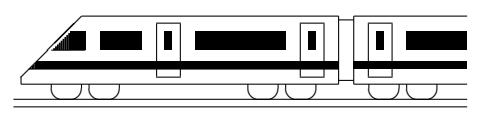

## 11. Klasse Lösungen i 11 Gebrochen-rationale Funktionen, lim  $x \to x_0$  01

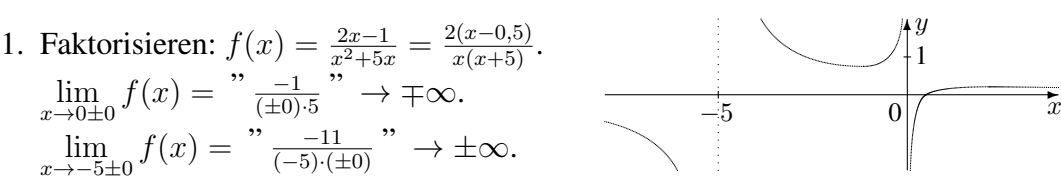

- 2. Bei einer Polstelle ungerader Vielfachheit erhalt man einen Vorzeichenwechsel (Vzw); ¨ bei gerader Vielfachheit liegt bei Annäherung von links und von rechts das gleiche Vorzeichen vor. Definitionslücke ist in allen gegebenen Beispielen  $x = -3$ . (a)  $f(x) = \frac{-x^2}{3(x+3)}$  $\frac{-x^2}{3(x+3)^2}$ . Polstelle 2. Ordnung, kein Vzw.  $\lim_{x \to -3\pm 0} f(x) = \frac{9}{x+0}$   $\to -\infty$ 
	- (b)  $f(x) = \frac{x^2}{(x+1)}$  $\frac{x^2}{(x+3)^3}$ . Polstelle 3. Ordnung, Vzw.  $\lim_{x \to -3\pm 0} f(x) = \lim_{x \to 0} \to \pm \infty$

(c) 
$$
f(x) = \frac{(2+x)(2-x)}{(x+3)(x^2-3x+9)}
$$
. Polstelle 1. Ordnung, Vzw.  $\lim_{x \to -3\pm 0} f(x) = \lim_{x \to 0} f(x) \to \pm \infty$   
Damit ergibt sich: Abbildung A ist  $f_1$ , B ist  $f_2$ , C ist  $f_3$ .

3. Direct mit Faktorisieren: 
$$
f(x) = \frac{x^2(x-1)}{2(x+1)(x-1)} = \frac{x^2}{2(x+1)} \cdot \lim_{x \to 1 \pm 0} f(x) = \frac{1}{2(1 \pm 0+1)} = \frac{1}{4}
$$
. *h-Methode ohne Faktorisieren:*  $\lim_{x \to 1 \pm 0} f(x) = \lim_{h \to 0} f(1 \pm h) = \lim_{h \to 0} \frac{(1 \pm h)^3 - (1 \pm h)^2}{2(1 \pm h)^2 - 2} =$ 

$$
= \lim_{h \to 0} \frac{1 \pm 3h + 3h^2 \pm h^3 - 1 \mp 2h - h^2}{2(1 \pm 2h + h^2) - 2} = \lim_{h \to 0} \frac{h(\pm 1 + 2h \pm h^2)}{h(\pm 4 + 2h)} = \lim_{h \to 0} \frac{\pm 1 + 2h \pm h^2}{\pm 4 + 2h} = \frac{\pm 1}{\pm 4} = \frac{1}{4}.
$$
  
4. Definitionsliicken:  $x^2 - 3x + 2 = 0$  ergibt  $x_1 = 2, x_2 = 1$ .

Faktorisierte Form:  $f(x) = \frac{2(x+1)(x-1)}{(x-2)(x-1)} = \frac{2(x+1)}{x-2}$  $\frac{(x+1)}{x-2}$ . Vorzeichenbereiche:  $f > 0$   $f < 0$   $f < 0$   $f > 0$  $-1$ Nullstelle  $\frac{1}{2}$   $\frac{2}{3}$ hebbare Def.lücke Def.lücke  $f > 0$   $f < 0$   $f < 0$   $f > 0$ 

$$
\lim_{x \to 1 \pm 0} f(x) = \lim_{h \to 0} \frac{2(1 \pm h)^2 - 2}{(1 \pm h)^2 - 3(1 \pm h) + 2} = \lim_{h \to 0} \frac{\pm 4h + 2h^2}{\mp h + h^2} = \lim_{h \to 0} \frac{h(\pm 4 + 2h)}{h(\mp 1 + h)} = \lim_{h \to 0} \frac{\pm 4 + 2h}{\mp 1 + h} = -4
$$
\n5. 
$$
f(x) = \lim_{x \to 2} \frac{(x+2)(x-2)}{x(x^2+8)} = 0 \qquad \text{Nagnetic für } x \to \pm \infty
$$
\n(a) 
$$
\frac{(x+2)(x-2)}{x(x^2+8)} = x = 0 \qquad \text{Wagger: } y = 0
$$
\n(b) 
$$
\frac{(x+2)(x-2)}{x(x+8)} = x = 0 \qquad \text{Wagger: } y = 1
$$
\n(c) 
$$
x + \frac{12x}{(x+2)(x-2)} = x = -2 \text{ und } x = 2
$$
\n(d) 
$$
3x - \sqrt{2} + \frac{1}{x-1} = x = 1
$$
\n(e) 
$$
\frac{7}{2}x - 3 - \frac{3}{2x} = x = 0
$$
\n(b) 
$$
x = 0 \qquad \text{Schräg: } y = x
$$
\n1. 
$$
x = 1
$$
\n1. 
$$
x = 0 \qquad \text{Schräg: } y = \frac{7}{2}x - 3
$$

$$
\text{Zu (c): } f(x) = x + \frac{12x}{x^2 - 4} = \frac{x(x^2 - 4)}{x^2 - 4} + \frac{12x}{x^2 - 4} = \frac{x^3 - 4x + 12x}{x^2 - 4} = \frac{x^3 + 8x}{x^2 - 4} = \frac{x(x^2 + 8)}{(x + 2)(x - 2)}
$$

6. (a) Definitionsbereich: Nenner  $x^2 + a = 0$ , also  $x^2 = -a$  liefert  $D_{f_a} = \mathbb{R}$ , falls Deminionsbetecti. Neither  $x + a = 0$ , als<br>  $a > 0$ , und  $D_{f_a} = \mathbb{R} \setminus {\pm \sqrt{-a}}$ , falls  $a \le 0$ . Nullstellen: Zähler  $-2x^2 + 50 = 0$  liefert  $x_{1/2} = \pm 5$ . Einsetzen von  $x = 0$  ergibt  $Y_a(0) \frac{50}{a}$  $\frac{50}{a}$  ( $a \neq 0$ ).  $\mathcal{Y}$  $\overline{z}$ 5  $\ddot{x}$  $\overline{0}$  $2 \frac{f_{25}}{f}$  $\circ$  $\overline{f_{-25}}$  $f_{-16}$ 

(b) Faktorisieren für 
$$
a < 0
$$
:  $f_a(x) = \frac{-2(x+5)(x-5)}{(x+\sqrt{-a})(x-\sqrt{-a})}$ .  
\n
$$
\lim_{x \to \sqrt{-a} \pm 0} f_a(x) = \sum_{\substack{n=-\infty \\ n \text{ even}}}^{\infty} \frac{-2(\sqrt{-a} \pm 0 + 5)(\sqrt{-a} \pm 0 - 5)}{(\sqrt{-a} \pm 0 + \sqrt{-a})(\sqrt{-a} \pm 0 - \sqrt{-a})} \approx \sum_{\substack{n=-\infty \\ n \text{ even}}}^{\infty} \frac{-2(\sqrt{-a} \pm 5)(\sqrt{-a} \pm 0 - 5)}{(\sqrt{-a} \pm 0 + \sqrt{-a})(\sqrt{-a} \pm 0 - \sqrt{-a})} \approx \sum_{\substack{n=-\infty \\ n \text{ even}}}^{\infty} \frac{1}{n^2} \approx \sum_{n=-\infty}^{\infty} \frac{-2(\sqrt{-a} \pm 0 + 5)(\sqrt{-a} \pm 0 - 5)}{(\sqrt{-a} \pm 0 - \sqrt{-a})} \approx \sum_{n=-\infty}^{\infty} \frac{1}{n^2} \approx \sum_{n=-\infty}^{\infty} \frac{1}{n^2} \approx \sum_{n=-\infty}^{\infty
$$

(c) Man beachte, dass  $f_{-25}(x) = \frac{-2(x^2 - 25)}{x^2 - 25} = -2$  mit  $D_{f_{-25}} = \mathbb{R} \setminus {\pm 5}$ .